# **A CSP Model for Java A CSP Model for Java Threads (and Vice-Versa) Threads (and Vice-Versa)**

Peter Welch Computing Laboratory University of Kent (**P.H.Welch@ukc.ac.uk**)

Jeremy M. R. Martin Oxagen Limited Abingdon, Oxfordshire (**j.martin@oxagen.co.uk**)

**Logic and Semantics Seminar (CU Computer Laboratory) (16th. March, 2000 )**

2-Apr-01 Copyright P.H.Welch 1

#### **The Real World and Concurrency**

Computer systems - to be of use in this world - need to model that part of the world for which it is to be used.

If that modeling can reflect the natural concurrency in the system … it should be **simpler**.

Yet concurrency is thought to be an **advanced** topic, **harder** than serial computing (which therefore needs to be mastered first).

2-Apr-01 Copyright P.H.Welch 2

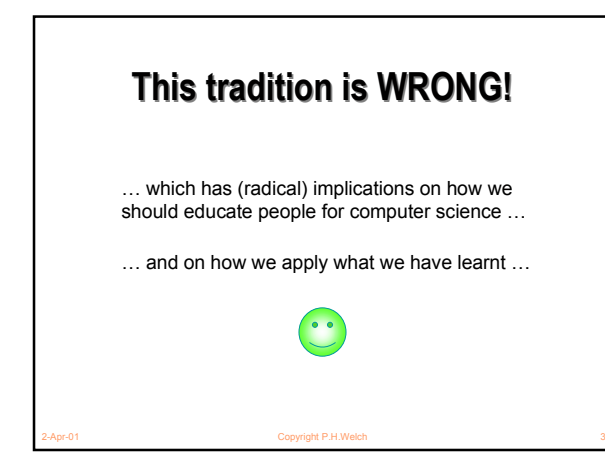

### **What we want from Parallelism**

- A powerful tool for **simplifying** the description of systems.
- Performance that spins out from the above, but is **not** the primary focus.
- A model of concurrency that is mathematically clean, yields no engineering surprises and scales well with system complexity.

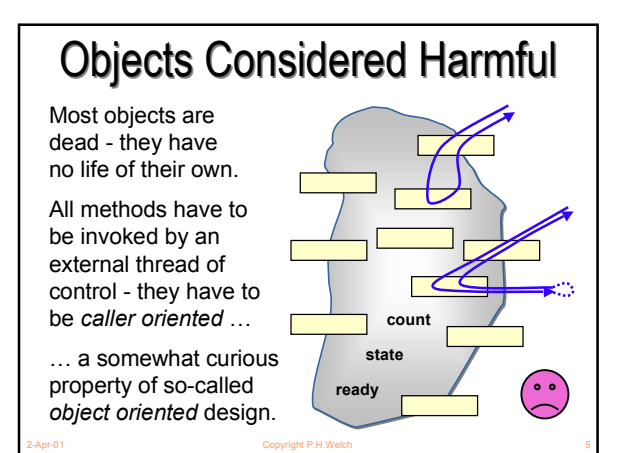

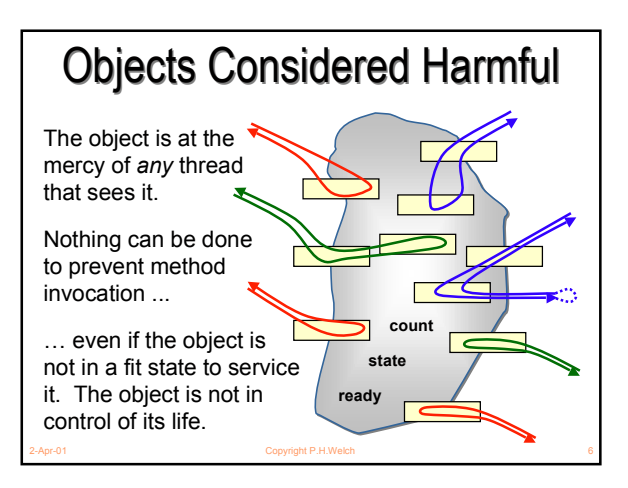

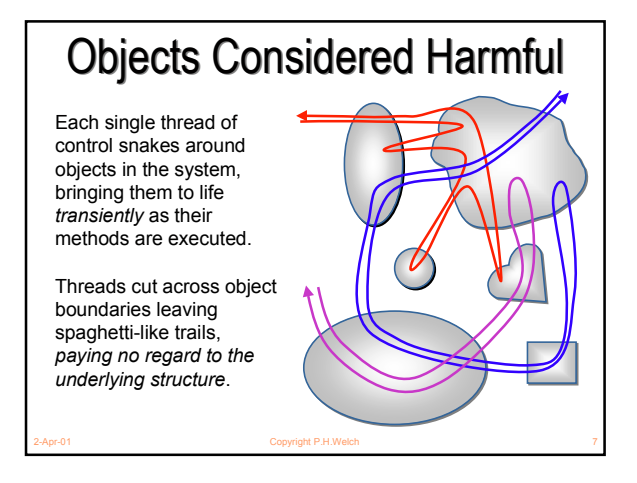

#### **Java Monitors - CONCERNS Java Monitors - CONCERNS**

- Easy to learn but very difficult to apply ... safely ...
- Monitor methods are *tightly interdependent* their semantics compose in *complex ways* … the whole skill lies in setting up and staying in control of these complex interactions …
- Threads have no structure … there are no *threads within threads* …
- Big problems when it comes to scaling up complexity ...

2-Apr-01 Copyright P.H.Welch 8

### **Java Monitors - CONCERNS Java Monitors - CONCERNS**

- Almost all multi-threaded codes making direct use of the Java monitor primitives that we have seen *(including our own)* contained race or deadlock hazards.
- Sun's Swing classes are not thread-safe ... why not?
- One of our codes contained a race hazard that did not trip for two years. This had been in daily use, its sources published on the web and its algorithms presented without demur to several Java literate audiences.

2-Apr-01 Copyright P.H.Welch 9

#### **Java Monitors - CONCERNS Java Monitors - CONCERNS**

**<java.sun.com/products/jfc/tsc/articles/threads/threads1.html>**

- *'' If you can get away with it, avoid using threads. Threads can be difficult to use, and they make programs harder to debug. ''*
- *'' Component developers do not have to have an in-depth understanding of threads programming: toolkits in which all components must fully support multithreaded access, can be difficult to extend, particularly for developers who are not expert at threads programming. ''*

#### **Java Monitors - CONCERNS Java Monitors - CONCERNS**

**<java.sun.com/products/jfc/tsc/articles/threads/threads1.html>**

■ *'' It is our basic belief that extreme caution is warranted when designing and building multi-threaded applications … use of threads can be very deceptive … in almost all cases they make debugging, testing, and maintenance vastly more difficult and sometimes impossible. Neither the training, experience, or actual practices of most programmers, nor the tools we have to help us, are designed to cope with the non-determinism … this is particularly true in Java … we urge you to think twice about using threads in cases where they are not absolutely necessary …''*

2-Apr-01 Copyright P.H.Welch 11

#### **Java Monitors - CONCERNS Java Monitors - CONCERNS**

- So, Java monitors are not something with which we want to think - certainly not on a daily basis.
- If we have to think with them at all, we want some serious help!
- The first step in getting that help is to build a formal model of what we think is happening …

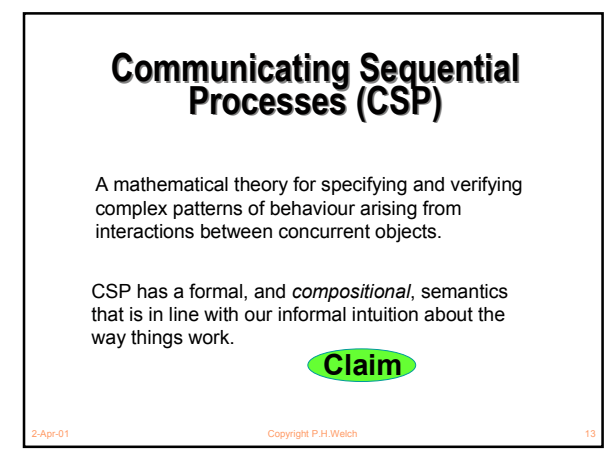

### **Why CSP? Why CSP?**

- Encapsulates fundamental principles of communication.
- Semantically defined in terms of structured mathematical model.
- Sufficiently expressive to enable reasoning about *deadlock* and *livelock*. Process semantics are in terms of its *traces*, *failures* and *divergences*.
- Abstraction and refinement central to underlying theory.

2-Apr-01 Copyright P.H.Welch 14

■ Robust *and commercially supported* software engineering tools exist for formal verification.

**Why CSP? Why CSP?**

- CSP libraries available for Java (**JCSP, CTJ**).
- Ultra-lightweight kernels\* have been developed yielding *sub-hundred-nano-second* overheads for context switching, process startup/shutdown, synchronized channel communication and high-level shared-memory locks.
- Easy to learn and easy to apply (*WYSIWYG*) …

\* not yet available for JVMs

**So, what is CSP? So, what is CSP?**

CSP deals with *processes*, *networks* of processes and various forms of *synchronisation* / *communication* between processes *(events).*

*Processes* are active entities - they perform (internal) computations and engage in events. Each process, **P**, is registered for a particular set of events in which it might engage - this set is called its alphabet, **alpha(P)**.

*Events* are barriers. If *one* process tries to engage in an event, *all* processes (whose alphabets include that event) must engage in it before the engagement will complete.

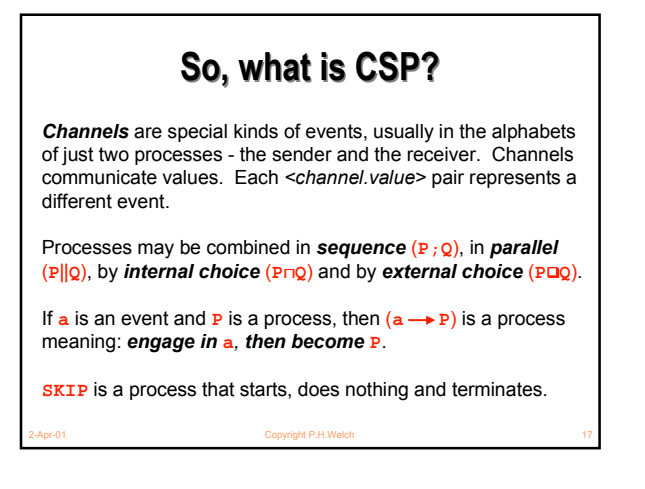

#### **Java Monitors Java Monitors**

The key Java primitives for thread synchronisation are:

- **synchronized** methods and blocks;
- the methods **wait**, **notify** and **notifyAll** from the **Object** superclass.

We will only be concerned with how running threads interact in this paper. We will not be concerned, therefore, with starting threads (**Thread.start**) or waiting for them to terminate (**Thread.join**).

We have no intention of considering the deprecated thread control methods (**Thread.start**, **Thread.suspend** and **Thread.resume**).

Copyright P.H.Welch

#### **Java Monitors Java Monitors**

The key Java primitives for thread synchronisation are:

- **synchronized** methods and blocks;
- the methods **wait**, **notify** and **notifyAll** from the **Object** superclass.

We will also not be dealing with **Thread.interrupt** in this paper - nor with the **InterruptedException** that might be thrown by the **wait()** method.

And we're not going to deal with timeouts either!

Nor priorities!!

2-Apr-01 Copyright P.H.Welch 19

### **A CSP Model of Java Monitors A CSP Model of Java Monitors**

Let *Objects* be an enumeration of all Java objects. For any particular system, this can be restricted to just those on which a synchronized action is performed. For example:

#### *Objects* **= {0, 1, 2}**

Let *Threads* be an enumeration of all Java threads. For any particular system, this can be restricted to just those threads that are created and started. For example:

#### *Threads* **= {0, 1}**

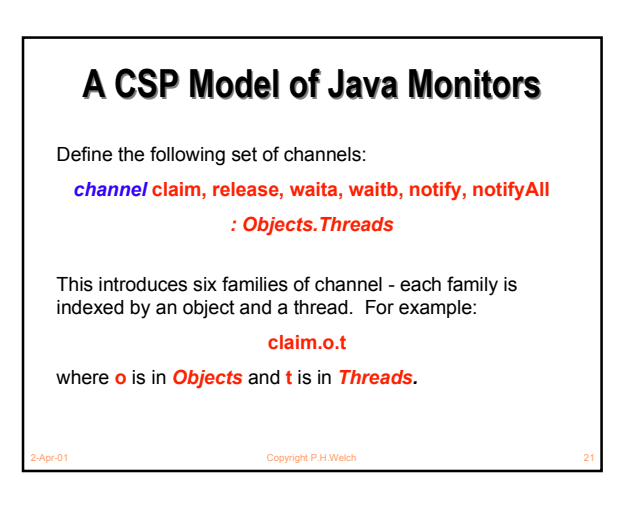

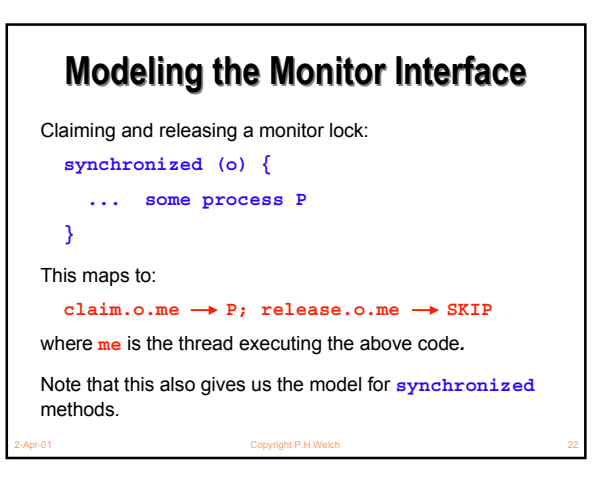

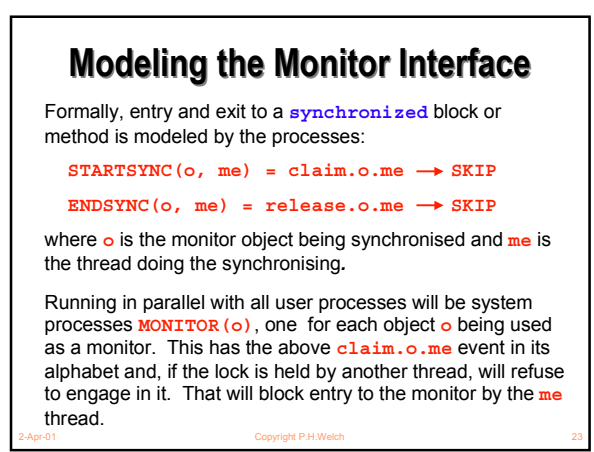

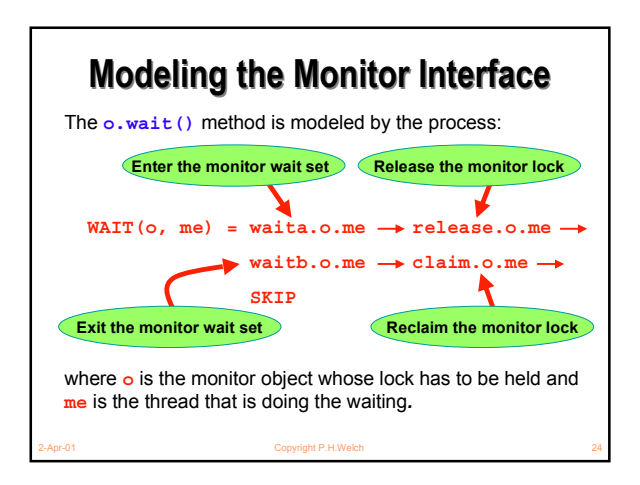

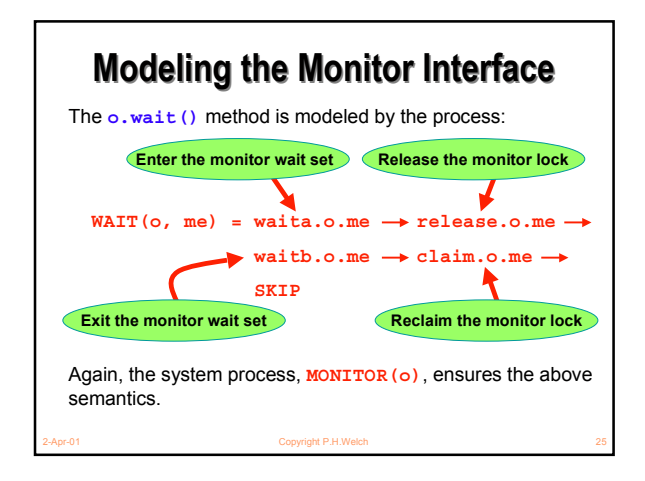

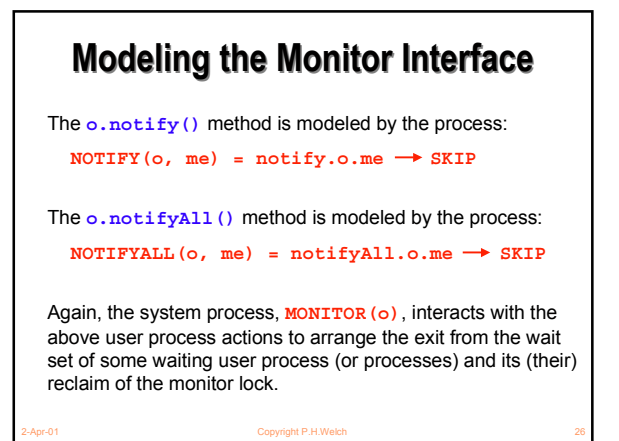

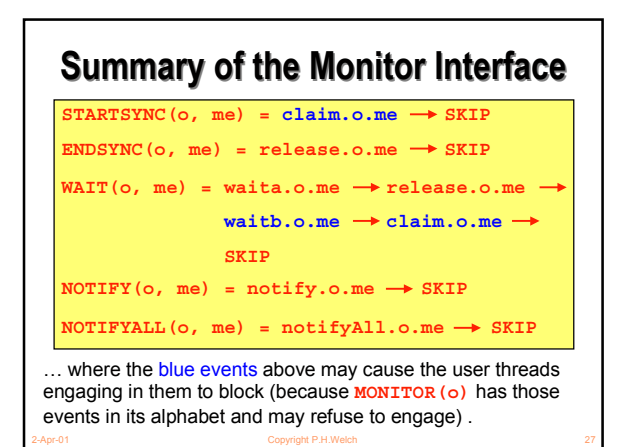

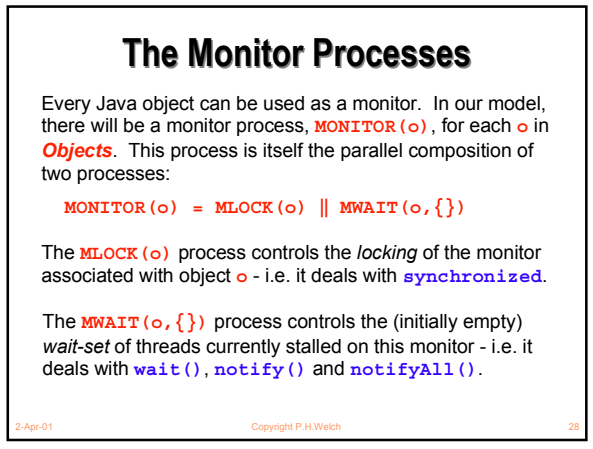

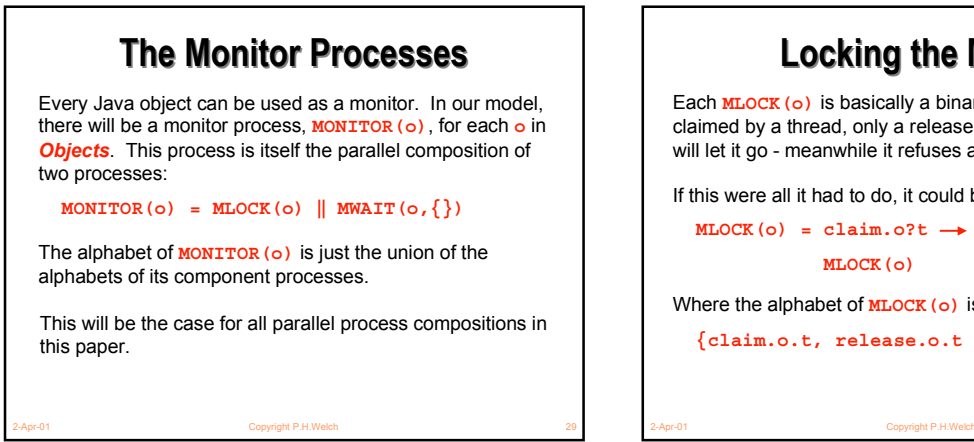

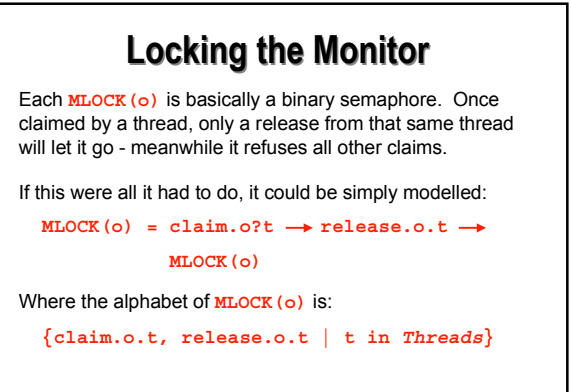

## **Locking the Monitor Locking the Monitor**

However, a constraint in Java is that **o.wait()**, **o.notify()** and **o.notifyAll()** are only allowed if the invoking thread has the monitor lock on **o**.

Therefore, we extend the alphabet of **MLOCK(o)** to:

**{claim.o.t, release.o.t, waita.o.t, notify.o.t, notifyAll.o.t | t in** *Threads***}**

In its initial *unlocked* state, **MLOCK(o)** *refuses* all the extra events. In its *locked* state, **MLOCKED(o)** *accepts* those extra events suffixed by the locking thread, but these have no impact on its state.

Copyright P.H.Welch

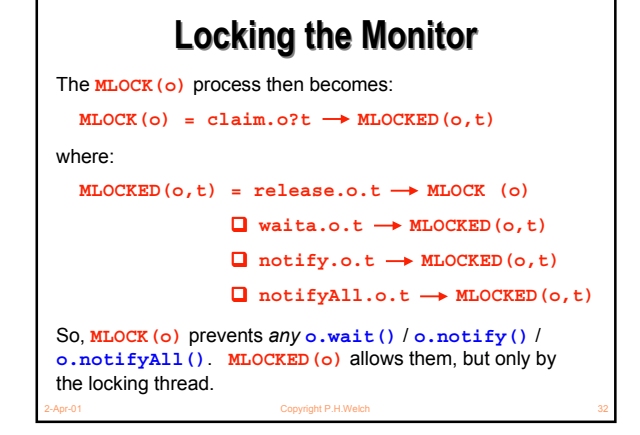

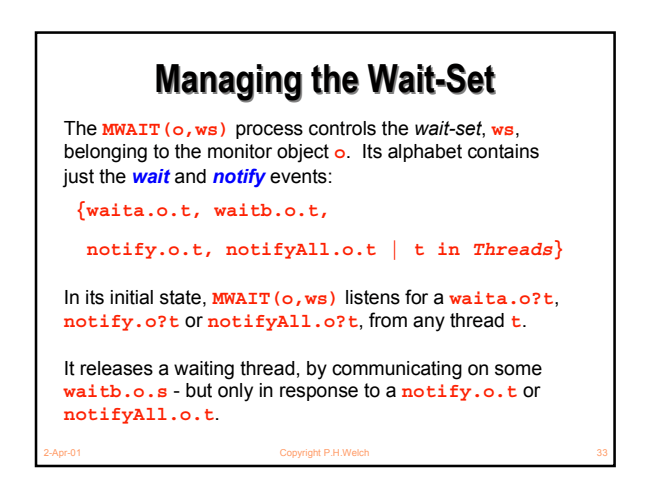

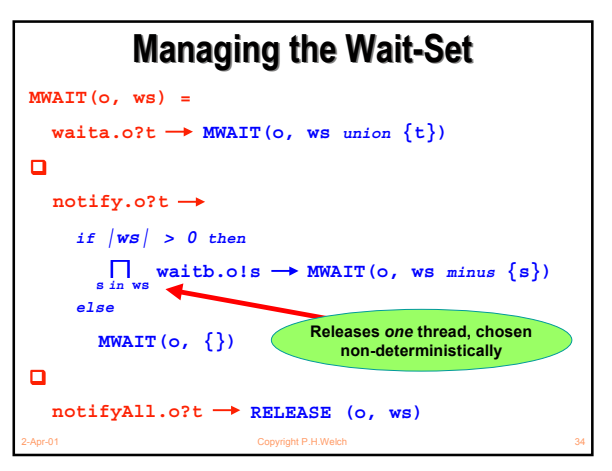

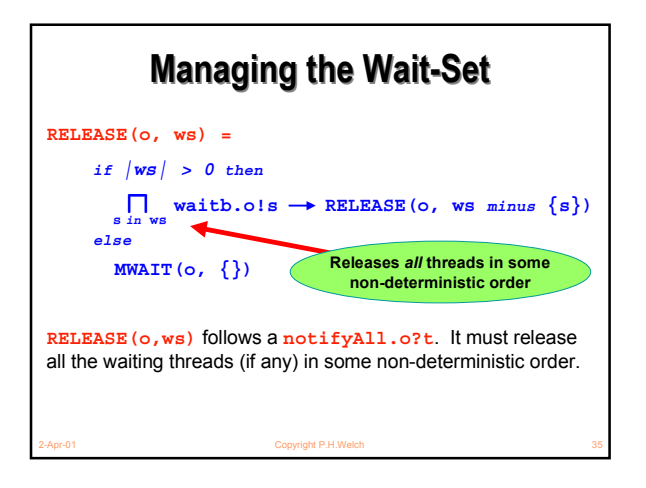

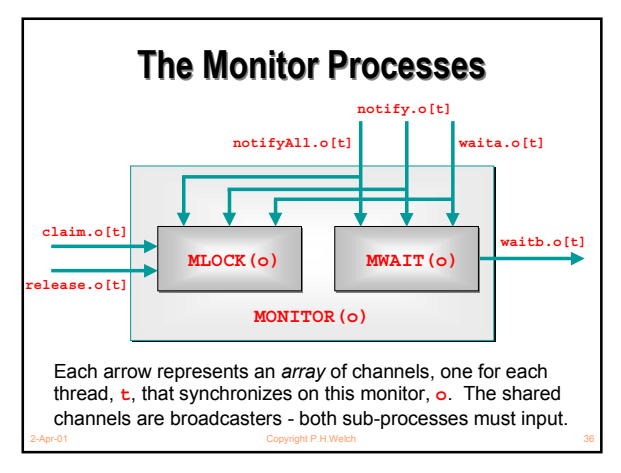

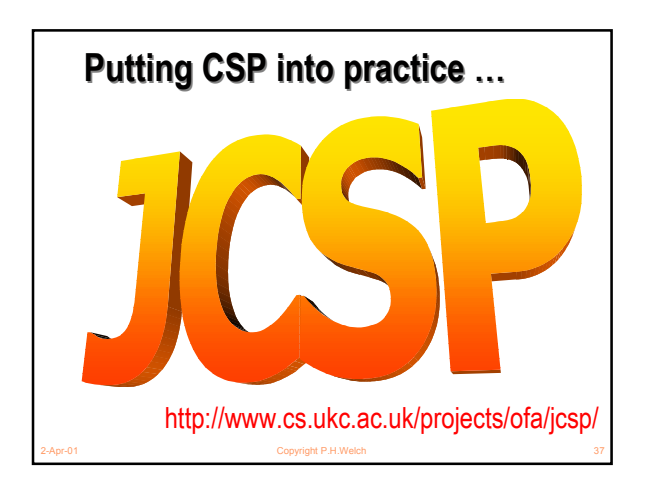

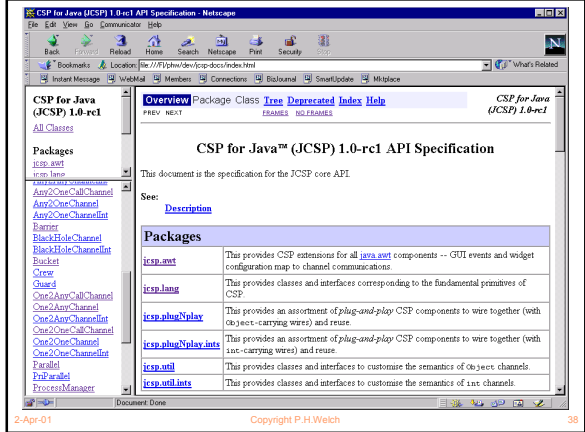

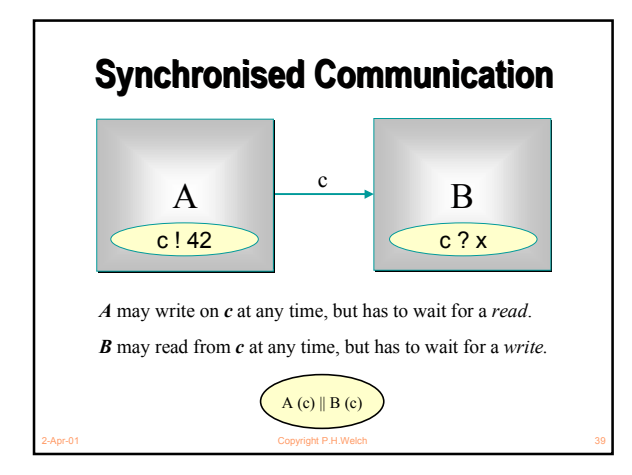

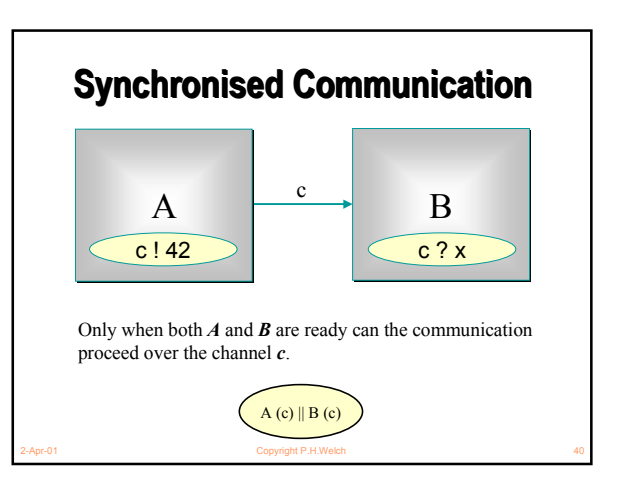

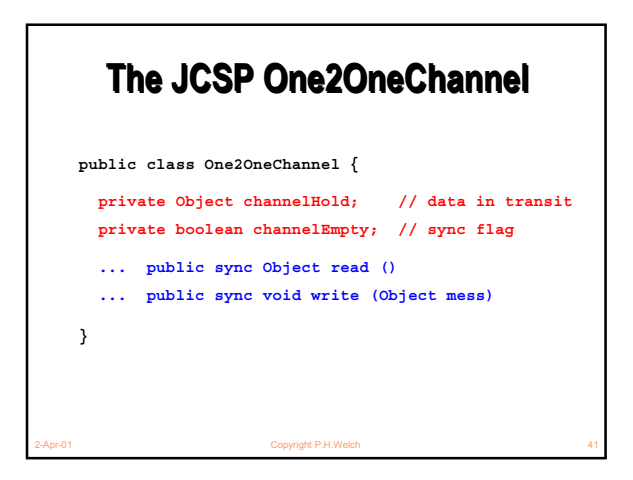

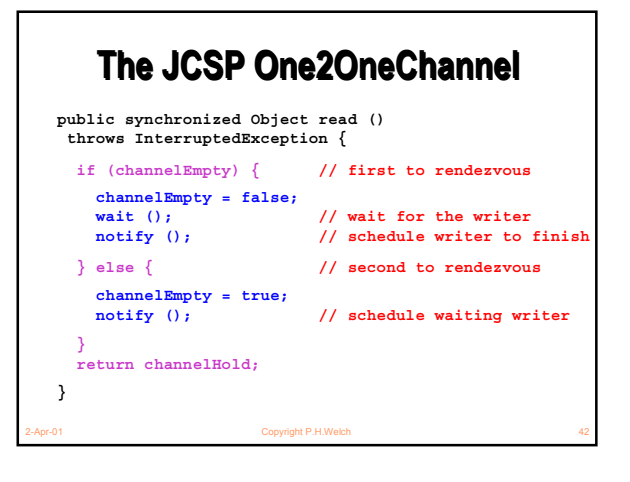

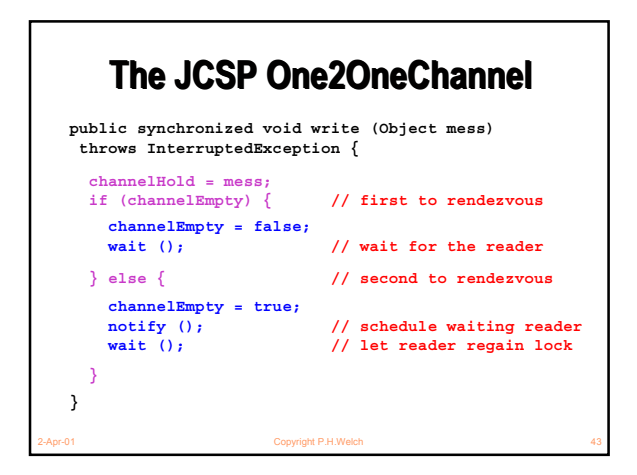

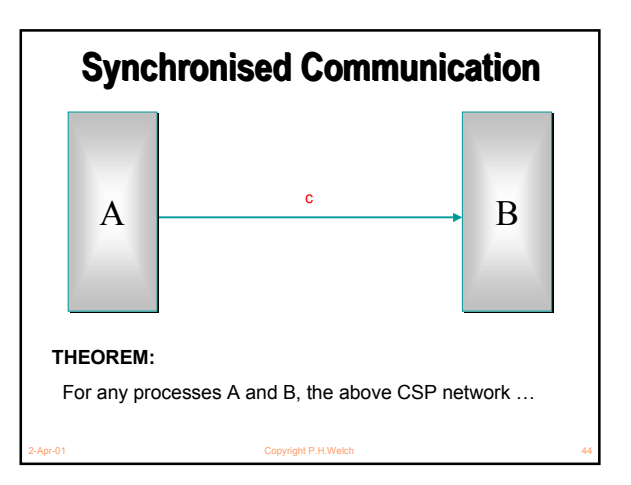

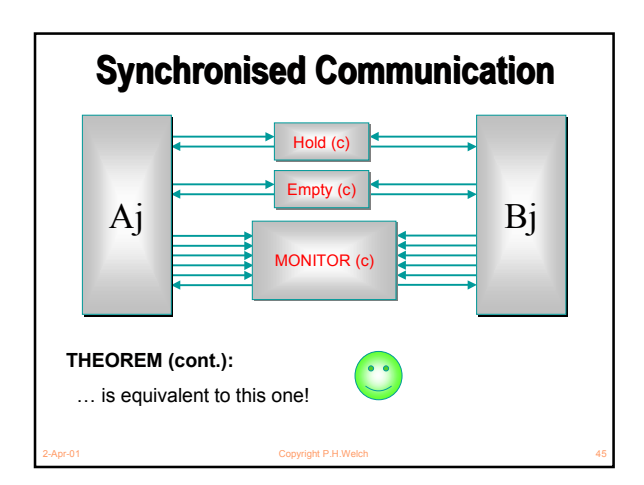

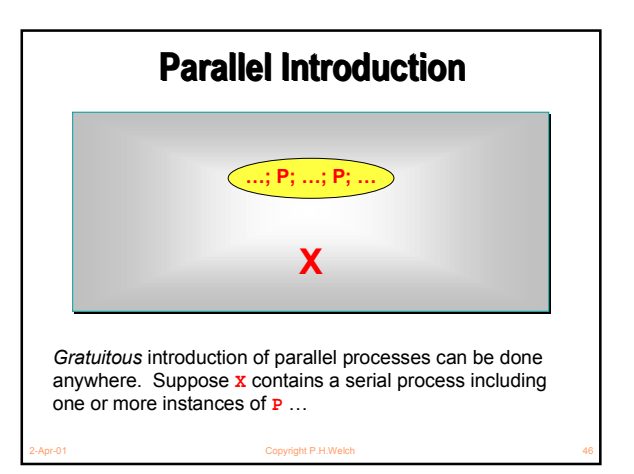

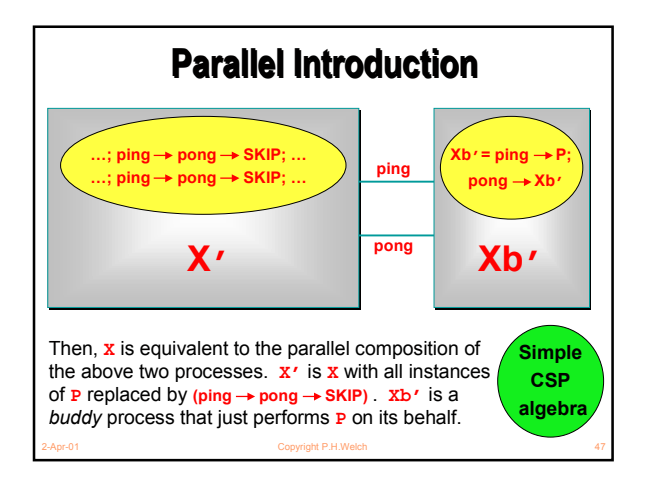

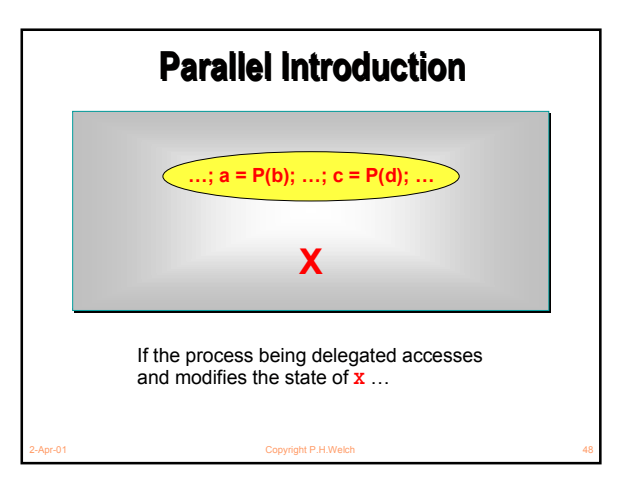

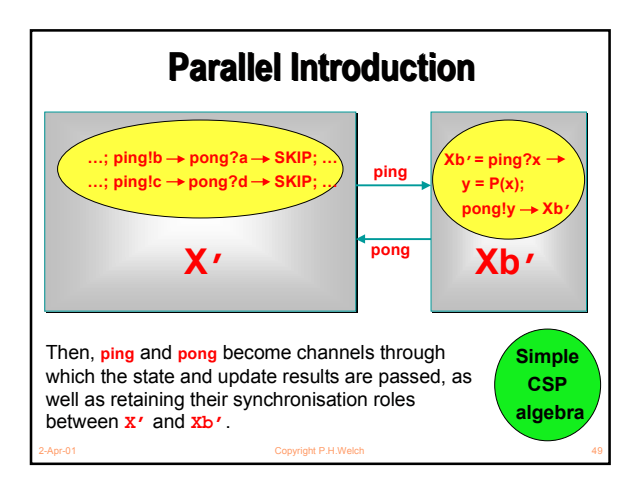

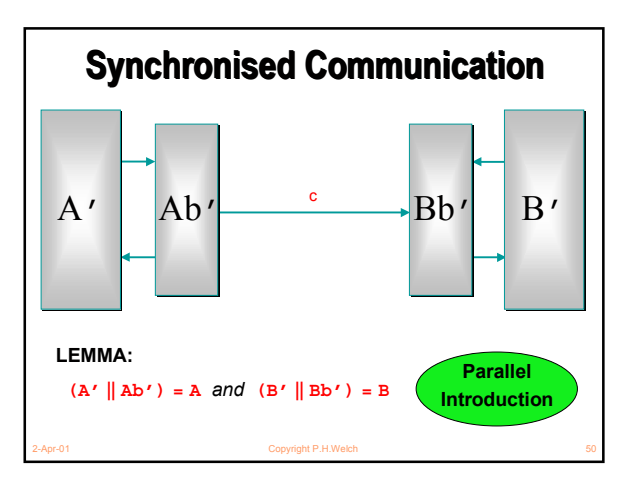

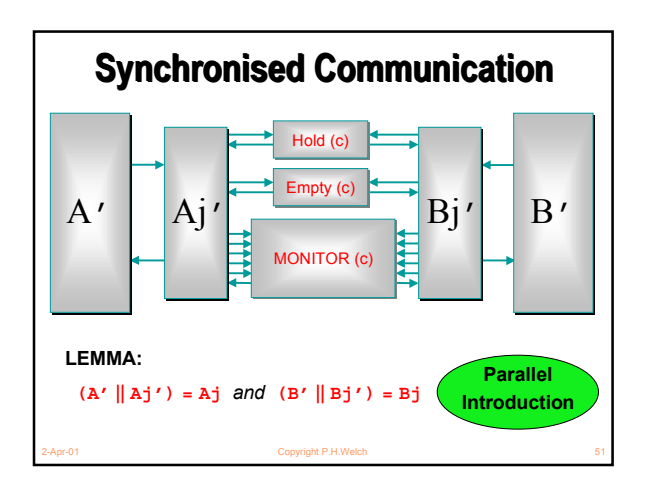

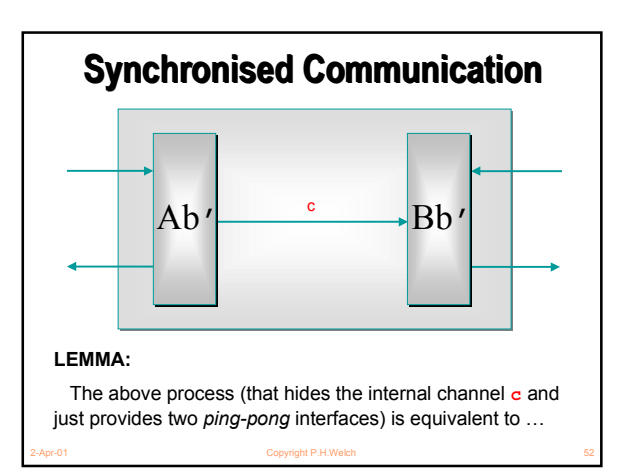

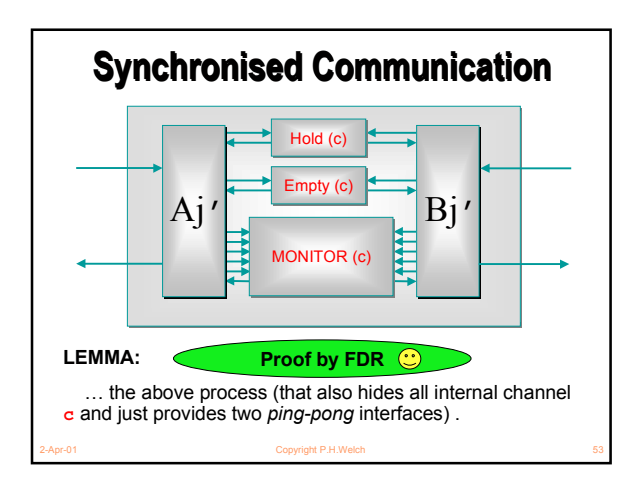

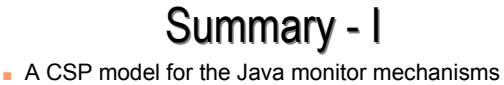

- (**synchronized**, **wait**, **notify**, **notifyAll**) has been built. ■ This enables *any* Java threaded system to be
- analysed in CSP terms e.g. for formal verification of freedom from deadlock/livelock.
- Confidence gained through the formal proof of correctness of the JCSP channel implementation:
	- ◆ a JCSP channel is a non-trivial monitor the CSP model for monitors transforms this into an even more complex system of CSP processes and channels;
- 2-Apr-01 Copyright P.H.Welch 54 ◆ using FDR, that system has been proven to be a refinement of a single CSP channel and *vice versa* - **Q.E.D.**

# Summary - II

- Extending the model to deal with *re-acquisition* of a monitor lock by a thread already holding it *(easy)*.
- Extending the model to deal with *interrupts* and the exception raised by **wait()** - *(OK, but not so easy)*.
- Analysing published Java multithreaded codes and looking for trouble!
- Verifying (hopefully) the implementation of the rest of the JCSP primitives - especially those concerning *Alternation*, where earlier undetected race hazards were a real shake to our confidence …

2-Apr-01 Copyright P.H.Welch 55

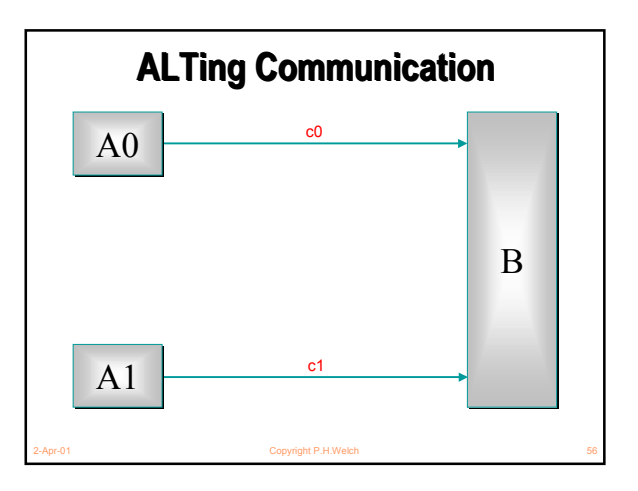

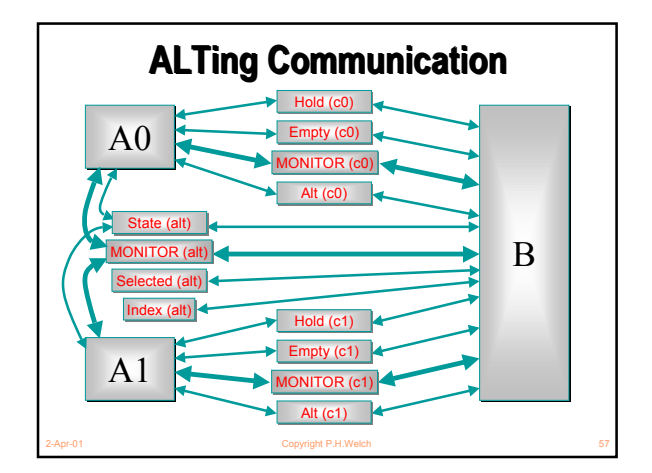

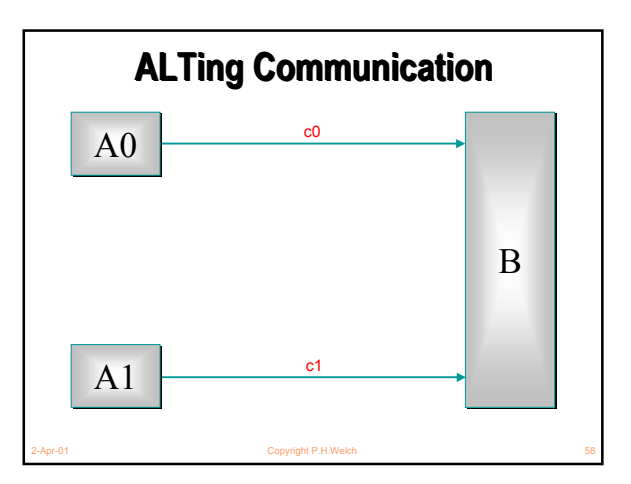

# Summary - III

- Using *parallel introduction* in the same way gives the model checker something on which to bite.
- FDR, after working through around 48000 states, confirms that the two networks are equivalent.
- FDR revealed the deadlock trace in the CSP network representing the original implementation within seconds. That deadlock had taken 2 years to reveal itself in practice!
- This has only verified a *2-way* **ALT**. FDR could probably manage a *3-way* one … but an *n-way*?
- 2-Apr-01 Copyright P.H.Welch 59 ■ Nevertheless, a huge confidence boost for JCSP.

## Final Thought …

- A CSP model of Java's multithreading puts it on a solid engineering foundation.
- Systems can be analysed for refinement, equivalence, deadlock, livelock and race hazards.
- *''So, Bill, you sold your system without really knowing whether it was deadlock-free ... and you never even tried these standard procedures that might have found out?!! Disclaimer notices notwithstanding, would you say that that shows a lack of due care or a lack of diligence towards your customer?''*